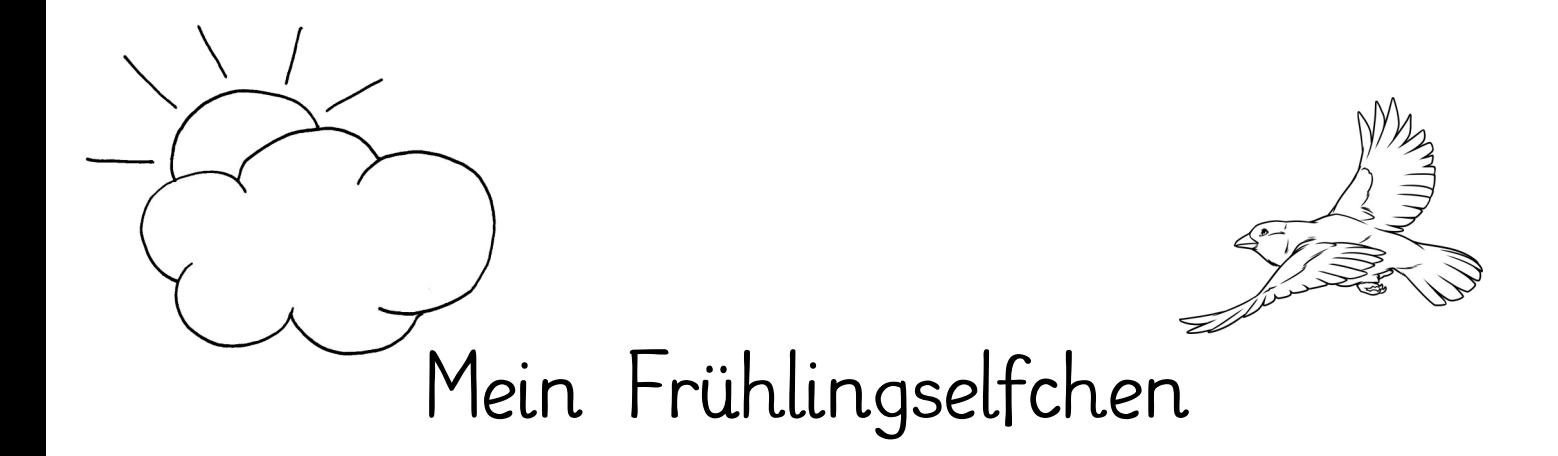

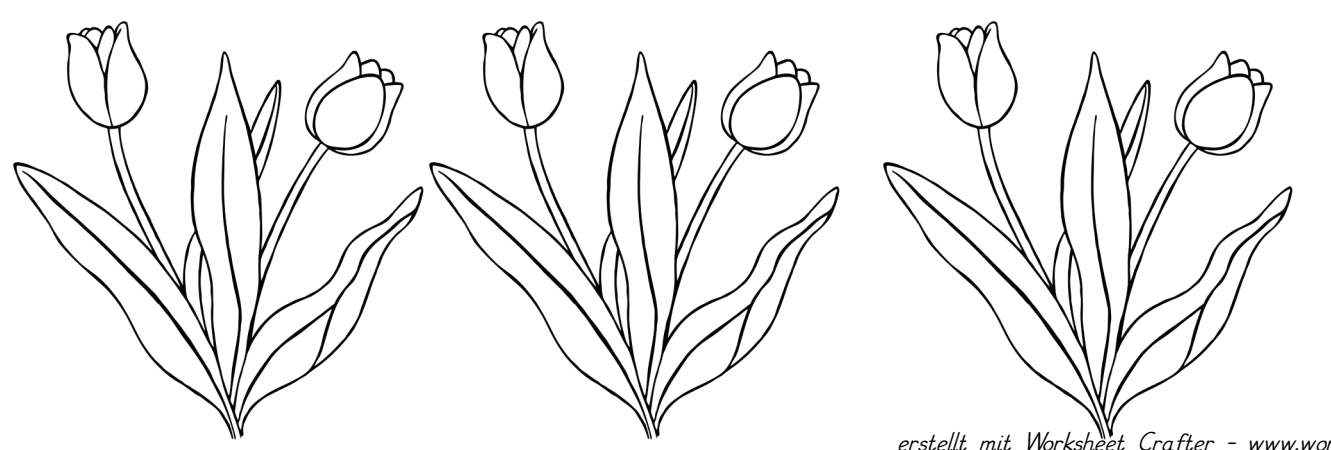

erstellt mit Worksheet Crafter – www.worksheetcrafter.de